## SAP ABAP table /PLMB/S\_SPI\_COMPONENT\_DESCR {Component Description}

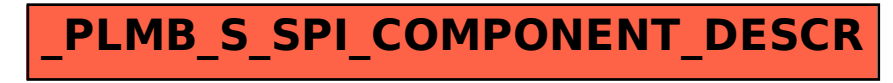